# Scheda tecnica Nomeservizio

[Descrizione](https://docs.google.com/document/d/s91aVsuubEv97HhbS5pvdKg/headless/print#heading=h.mlr8eykx0od4) del servizio Elenco delle [componenti](https://docs.google.com/document/d/s91aVsuubEv97HhbS5pvdKg/headless/print#heading=h.vonwljao64qa) applicative [Flussi](https://docs.google.com/document/d/s91aVsuubEv97HhbS5pvdKg/headless/print#heading=h.vyt9eoj3sj64) dei dati Istruzioni di verifica e riavvio delle [componenti](https://docs.google.com/document/d/s91aVsuubEv97HhbS5pvdKg/headless/print#heading=h.85h4vh8tob0) applicative Elenco dei file di log delle [componenti](https://docs.google.com/document/d/s91aVsuubEv97HhbS5pvdKg/headless/print#heading=h.4m3iaveg86d1) applicative Schema grafico delle [componenti](https://docs.google.com/document/d/s91aVsuubEv97HhbS5pvdKg/headless/print#heading=h.h55zwba208f) e dei flussi [Assistenza](https://docs.google.com/document/d/s91aVsuubEv97HhbS5pvdKg/headless/print#heading=h.6xy6h56ne4ne) del prodotto

#### Descrizione del servizio

Descrizione del servizio informatico (possibilmente non eccedere la descrizione oltre un foglio A4 a dimensione carattere 10 ed interlinea singola)

### Elenco delle componenti applicative

Elenco degli elementi applicativi indipendenti coinvolti nel funzionamento del servizio, intesi come componenti funzionalmente autonome che colloquiano con le altre via protocollo tcp/ip o altri protocollo di rete, anche se installate sullo stesso server. Vanno incluse le componenti interne al CST (es. database) o esterne (es. backoffice presso enti terzi) non prodotte dal fornitore ma coinvolte nei flussi dati applicativi.

### Flussi dei dati

Elenco in sequenza logica e temporale dei flussi di comunicazione dati che coinvolgono l'utente e le varie componenti applicative, sia quelle fornite dal fornitore che quelle esterne, con indicazione della porta tcp/ip coinvolta.

Es:

Flusso Buspass #1 (cittadino):

- 1. il cittadino contatta tramite browser web il reverse proxy del CST che gestisce il nome a dominio del servizio, su porta tcp 80;
- 2. il reverse proxy trasmette la connessione verso la componente web server di Front End del servizio, su porta tcp 80;
- 3. la componente di F.E. apre una connessione verso il web service di Back End del servizio, su porta tcp 80;
- 4. la webapp di B.E. contatta via internet il web service del Back Office del servizio posto presso SAS, su porta tcp 80, utilizzando per uscire su internet il server proxy del CST contattato su porta 8080;
- 5. la webapp di B.E. registra la transazione sul DB Oracle di appoggio delle transazioni Buspass, contattato su porta tcp 1521;

Flusso Buspass #2 (operatore d'ente):

- 1. l'operatore contatta tramite browser web il proxy gateway per la rete di B.E. del CST, che gestisce le URL di accesso al bockoffice del CST, su porta tcp 80;
- 2. il proxy gateway trasmette la connessione verso la componente web server di Front End Amministrativo del servizio, su porta tcp 80;
- 3. la componente di F.E. Amministrativo apre una connessione verso il web service di Back End del servizio, su porta tcp 80;
- 4. la webapp di B.E. interroga via internet il web service del Back Office del servizio posto presso SAS, su porta tcp 80, utilizzando per uscire su internet il server proxy del CST contattato su porta 8080;

## Istruzioni di troubleshooting e riavvio delle componenti applicative

Per ogni singola componente applicativa precedentemente elencata va riportata una procedura di verifica della sua funzionalità/raggiungibilità (es. effettuare un telnet verso l'IP x.y.z.t porta N, digitare "abcd" a cui deve seguire la risposta "efgh", ecc.) e una procedura di riavvio della componente (es. ssh sul server X, service tomcat5 restart, ecc.).

### Elenco dei file di log delle componenti applicative

Per ogni singola componente applicativa precedentemente elencata vanno elencati i rispettivi file di log utili al fine di un eventuale attività di troubleshooting.

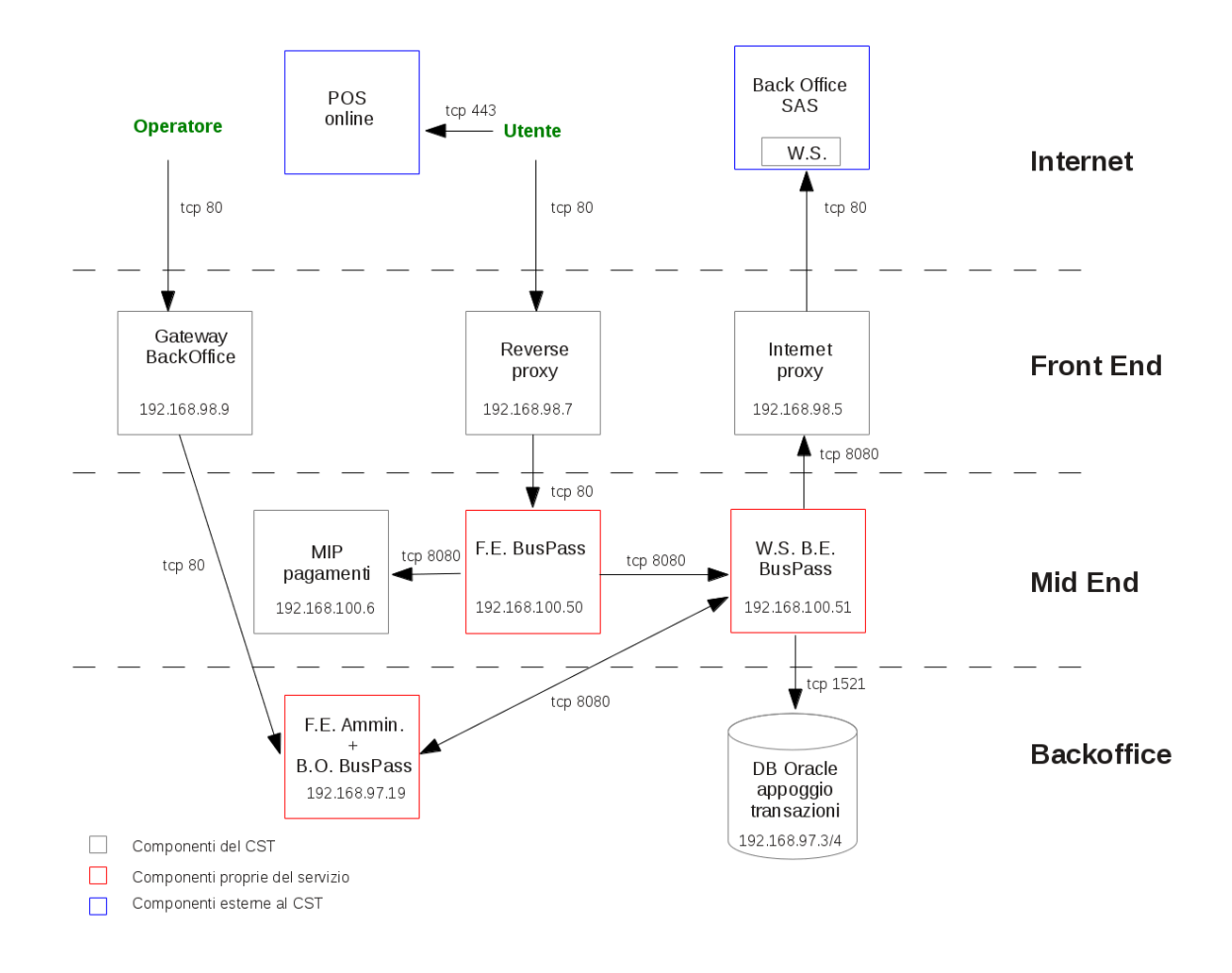

### Schema grafico delle componenti e dei flussi

### Assistenza del prodotto

Indicare:

- azienda fornitrice dell'applicativo
- durata dell'assistenza del fornitore, con indicazione della data di termine
- referente per l'assistenza con recapiti per il contatto
- eventuali termini contrattuali (SLA, limitazioni, etc.)